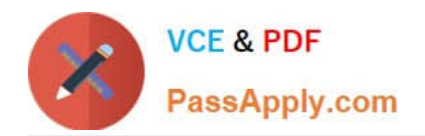

# **C\_SAC\_2107Q&As**

SAP Certified Application Associate - SAP Analytics Cloud

# **Pass SAP C\_SAC\_2107 Exam with 100% Guarantee**

Free Download Real Questions & Answers **PDF** and **VCE** file from:

**https://www.passapply.com/c\_sac\_2107.html**

100% Passing Guarantee 100% Money Back Assurance

Following Questions and Answers are all new published by SAP Official Exam Center

**C** Instant Download After Purchase

**83 100% Money Back Guarantee** 

- 365 Days Free Update
- 800,000+ Satisfied Customers

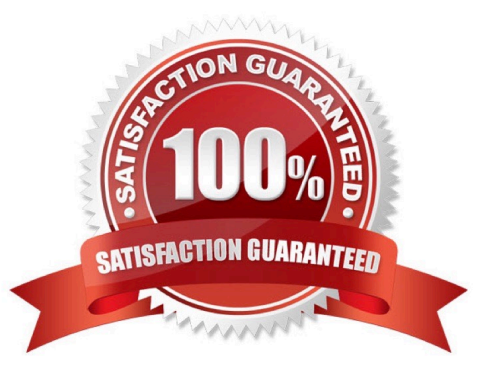

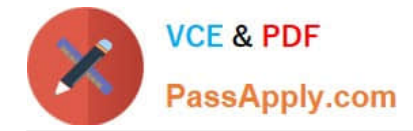

# **QUESTION 1**

When you create a model, which functions are possible with data wrangling? (There are 2 correct answers to this question)

- A. Concatenate
- B. Create hierarchies
- C. Blend models
- D. Find and replace

Correct Answer: AD

#### **QUESTION 2**

Which of the following criteria must be fulfilled to connet data to and from SAP Analytics Cloud? Note: There are 3 correct answers to this question.

- A. Data Privacy
- B. Connection Speed > 500 kbit/s
- C. Browser Cache > 250 MB
- D. No Data Limit

Correct Answer: ABC

## **QUESTION 3**

On what levels can you use linked dimensions? (There are 2 correct answers to this question).

- A. Component level
- B. Story level
- C. Model level
- D. Page level

Correct Answer: BD

# **QUESTION 4**

Which feature uses artificial intelligence to create recommendations based on historical data? (Please choose the correct answer.)

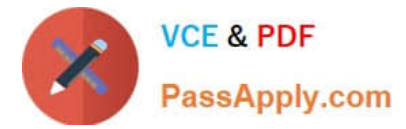

- A. Smart Discovery
- B. Smart Predict
- C. Search to Insight
- D. Smart Insights
- Correct Answer: B

# **QUESTION 5**

Which collaboration functions can you use in SAP Analytics Cloud? (There are 3 correct answers to this question)

- A. Comment
- B. Inbox message
- C. Calendar functions
- D. Chat
- E. Discussions
- Correct Answer: ACE

[Latest C\\_SAC\\_2107 Dumps](https://www.passapply.com/c_sac_2107.html) [C\\_SAC\\_2107 PDF Dumps](https://www.passapply.com/c_sac_2107.html) [C\\_SAC\\_2107 Practice Test](https://www.passapply.com/c_sac_2107.html)